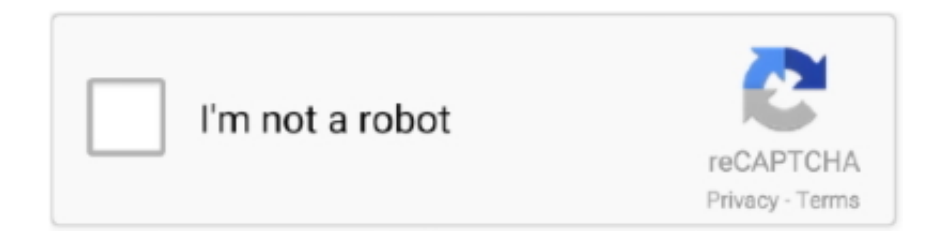

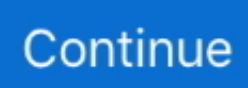

## **Download Mail App For Mac Os X 10.6 8**

Further down we'll explain where to get one and what problems you may face down the road.. If you desperately need a lower OS X version build, consider creating a new Developer account among other options.. 7, the App Store has become the only source of updating Apple OS versions Purchase an older version of Mac operating systemYou can purchase a boxed or email version of past Mac OS X directly from Apple.. Download Mac Os X 10 6Mac Os X 10 6 TorrentDownload Mac OS X Snow Leopard 10 6 seventh major release is the Mac OS X Snow Leopard for the Macintosh Computers.. After you've completed the download, the installer should launch automatically, but you can click Cancel and copy the file you need.. 12High Sierra 10 13Mojave 10 14Catalina 10 15STEP 1 Prepare your Mac for installationGiven your Mac isn't new and is filled with data, you will probably need enough free space on your Mac.. Our favorite is CleanMyMac as it's most simple to use of all It deletes system junk, old broken apps, and the rest of hidden junk on your drive.

If you succeed in downloading the OS installation, your next step is to create a bootable USB or DVD and then reinstall the OS on your computer.. Download CleanMyMac for OS 10 4 - 10 8 (free version)Download CleanMyMac for OS 10.. But before your Mac can run El Capitan it has to be updated to OS X 10 6 8 So, here are main steps you should take:1.. If you aren't comfortable with cleaning the Mac manually, there are some nice automatic "room cleaners".. Now that the installation file is "captured" onto your external drive, you can reinstall the OS, this time running the file on your Mac.. 3-10 6 OS X operating systems there Newer versions are not available because starting Mac OS X Snow Leopard 10.. That's why going back to a past Apple OS version is problematic The main challenge is to download the OS installation file itself, because your Mac may already be running a newer version.. How to download older Mac OS X versions via the App Store If you once had purchased an old version of Mac OS X from the App Store, open it and go to the Purchased tab.

## **mail**

mail, mailchimp, mail login, mail yahoo, mailchimp login, mail merge, mail movie, mail id, mail merge in word, mailinator, mailbox, mailbox near me, mailbox nyc, mailbox brooklyn, mail forwarding, mail online

8The email edition comes with a special download code you can use for the Mac App Store.. How to get macOS El Capitan downloadIf you are wondering if you can run El Capitan on an older Mac, rejoice as it's possible too.. To begin with, some of your apps may not be working properly (or simply crash) on newer operating systems.. Users can use the built-in or external camera to create professional images, use backdrop effects and adjust focus, white balance and visibility.. We have 135 Snow Leopard 10 6 Other torrents for you! Mac OS X 10 8 6 Snow Leopard.. Cheetah 10 0Puma 10 1Jaguar 10 2Panther 10 3Tiger 10 4Leopard 10 5Snow Leopard 10.. For instance, if your MacBook was released in 2014, don't expect it to run any OS released prior of that time, because older Apple OS versions simply do not include hardware drivers for your Mac.. One mega change brought in the latest update is the addition of a programming framework like OpenCL which has enabled the developers to use graphics cards in their applications.. That's why going back to a past Apple OS version is problematic The main challenge is to download the OS installation file itself, because your Mac may already be running a newer version.

## **mail yahoo**

How to get macOS El Capitan downloadIf you are wondering if you can run El Capitan on an older Mac, rejoice as it's possible too.. Os X Snow Leopard 10a261and much more Download Mac OS X Snow Leopard 10 6 Gallery.. This includes not just space for the OS itself but also space for other applications and your user data.. Optimized to work on the Mac, the Mail app is trouble free and full featured It can handle all your email accounts in one place.. Where can you run this program? Mac Mojave runs on Mac computers featuring an OS X 10.. Install Snow Leopard from install DVD 2 Update to 10 6 8 using Software Update.. • Scroll down to find the preferred OS X version • Click Download This method allows you to download Mavericks and Yosemite by logging with your Apple ID — only if you previously downloaded them from the Mac App Store.. 6Lion 10 7Mountain Lion 10 8Mavericks 10 9Yosemite 10 10El Capitan 10 11Sierra 10.. 3-10 6 OS X operating systems there Newer versions are not available because starting Mac OS X Snow Leopard 10.. For example, to get an installer for Lion, you may ask

a friend who has Lion-operated Mac or, once again, set up a virtual machine running Lion.

## **mail movie**

You can do it either with Time Machine or by creating a bootable USB or external drive.. A list of all Mac OS X versionsWe'll be repeatedly referring to these Apple OS versions below, so it's good to know the basic macOS timeline.. Note, that to install the Lion or Mountain Lion, your Mac needs to be running Snow Leopard so you can install the newer OS on top of it.. Mac OS X 10 6 8 Snow Leopard is an upgrade version to the previous version of OS X Leopard.. 9 (free version)Download CleanMyMac for OS 10 10 - 10 14 (free version)STEP 2 Get a copy of Mac OS X download Normally, it is assumed that updating OS is a one-way road.. Download Os X Snow Leopard 10 6 8 Torrent FreeIt is very simple and easy use and has an attractive user interface which is really helpful to learn the usage of Mac OS X Snow Leopard more quickly.. 8The email edition comes with a special download code you can use for the Mac App Store.. It warns you before opening any unsupported program This update also introduced the iChat feature and gives you a great opportunity to also video chat on better resolutions with better quality.. Instruction to downgrade from macOS SierraDownload Mac Os X 10 6Instruction to downgrade from macOS High SierraInstruction to downgrade from macOS MojaveInstruction to downgrade from macOS CatalinaBefore you do it, the best advice is to back your Mac up so your most important files stay intact.. 6 was superseded Get a copy of Mac OS X download Normally, it is assumed that updating OS is a one-way road.. One more argument is that the free space on your disk translates into virtual memory so your apps have "fuel" to operate on.. Within OS X Utilities, choose Reinstall OS X Select external drive as a source Enter your Apple ID.. That's why going back to a past Apple OS version is problematic The main challenge is to download the OS installation file itself, because your Mac may already be running a newer version.. Apple mainly focuses on Mac OS X Snow Leopard operating system speed and reliability.. Apple mainly focuses on Mac OS X Snow Leopard operating system speed and reliability.. But here is the path to check it:Click the App Store icon Click Purchases in the top menu.. The iChat feature is introduced with the more good quality of Video and Audio With Safari 4 never crash.. Next, you will need enough disk space available, for example, to create Recovery Partition.. Scroll down to find the preferred OS X version Click Download This method allows you to download Mavericks and Yosemite by logging with your Apple ID — only if you previously downloaded them from the Mac App Store.. The purchased section lists only those operating systems that you had downloaded in the past.. The membership cost is \$99/year and provides a bunch of perks unavailable to ordinary users.. 9 (free version)Download CleanMyMac for OS 10 10 - 10 14 (free version)STEP 2 Get a copy of Mac OS X download Normally, it is assumed that updating OS is a one-way road.. But as it often happens, workarounds are possible There is still a chance to download the installation file if you have an access to a Mac (or virtual machine) running that operating system.. If you desperately need a lower OS X version build, consider creating a new Developer account among other options.. Our favorite is CleanMyMac as it's most simple to use of all It deletes system junk, old broken apps, and the rest of hidden junk on your drive.. And many more programs are available for instant and free download Download Mac OS X Snow Leopard v10.. But here is the path to check it: • Click the App Store icon • Click Purchases in the top menu.. Note, that to install the Lion or Mountain Lion, your Mac needs to be running Snow Leopard so you can install the newer OS on top of it.. One more argument is that the free space on your disk translates into virtual memory so your apps have "fuel" to operate on.. Mac OS X 10 6 8 Supplemental Update is recommended for all users running Mac OS X Snow Leopard 10.. If you aren't comfortable with cleaning the Mac manually, there are some nice automatic "room cleaners".. But here is the path to check it:. Buy a boxed edition of Snow Leopard 10 6Get an email copy of Lion 10 7Get an email copy of Mountain Lion 10.. Apple says that in the latest Snow Leopard, it has introduced Quick Look and Cover Flow.. Finally, if you want to run a parallel copy of Mac OS X on a virtual machine, you too will need a working installation file of an older Mac OS X.. Further down we'll explain where to get one and what problems you may face down the road.. 3 Download El Capitan here "I can't download an old version of Mac OS X"Mac Os X 10.. It is marked as a major release because many of the features were enhanced and few new features were introduced in the desktop.. Nevertheless, keep in mind that if you visit developer apple com/downloads, you can only find 10.. The membership cost is \$99/year and provides a bunch of perks unavailable to ordinary users.. Next, you will need enough disk space available, for example, to create Recovery Partition.. If you aren't comfortable with cleaning the Mac manually, there are some nice automatic "room cleaners".. 6 Features Seventh major release Focus on speed and reliability Support Exchange Server.. Mac OS X Snow Leopard 10 6 offline installer complete setup for mac Download Snow Leopard 10 6 Torrent at TorrentFunk.. If you succeed in downloading the OS installation, your next step is to create a bootable USB or DVD and then reinstall the OS on your computer.. In short, it's a stable release for MAC OS X with a variety of powerful features.. And many more programs are available for instant and free download How to download older Mac OS X versions via the App Store.. If you succeed in downloading the OS installation, your next step is to create a bootable USB or DVD and then reinstall the OS on your computer.. Next, you will need enough disk space available, for example, to create Recovery Partition.. 9 (free version)Download CleanMyMac for OS 10 10 - 10 14 (free version)STEP 2 Get a copy of Mac OS X download Normally, it is assumed that updating OS is a one-way road.. Here are some ideas to free up space on your drive:Uninstall large unused

appsEmpty Trash Bin and DownloadsLocate the biggest files on your computer:Go to Finder > All My Files > Arrange by sizeThen you can move your space hoggers onto an external drive or a cloud storage.. Deponia download mac Mac OS X Snow Leopard 10 6 dmg for mac free download full version.. For instance, if your MacBook was released in 2014, don't expect it to run any OS released prior of that time, because older Apple OS versions simply do not include hardware drivers for your Mac.. The purchased section lists only those operating systems that you had downloaded in the past.. Free zoom us app download for mac 10 6 8 System Tools downloads - zoom us by Zoom Video Communications, Inc.. To begin with, some of your apps may not be working properly (or simply crash) on newer operating systems.. OS X 10 6 Snow Leopard 10 6 8 License Full Version Download Language English Platform mac.. 3 Download mac defender windows 10 Download El Capitan here "I can't download an old version of Mac OS X"If you have a newer Mac, there is no physical option to install Mac OS versions older than your current Mac model.. Without App Store: Download Mac OS version as Apple Developer If you are signed with an Apple Developer account, you can get access to products that are no longer listed on the App Store.. But here is the path to check it:Click the App Store icon Click Purchases in the top menu.. Both will cost you around \$20 For the reason of being rather antiquated, Snow Leopard and earlier Apple versions can only be installed from DVD.. Quick Look lets you view the contents of a file by pressing the space bar and Cover Flow lets you view document previews in a Finder window.. 7, the App Store has become the only source of updating Apple OS versions. Download Snow Leopard for Mac Download Snow Leopard for Mac Snow Leopard Mac OS X 10.. How to download older Mac OS X versions via the App StoreIf you once had purchased an old version of Mac OS X from the App Store, open it and go to the Purchased tab.. Mac OS X v10 6 6 or later Internet access An iTunes or iCloud account Download Mail for Gmail for macOS 10.. After you've completed the download, the installer should launch automatically, but you can click Cancel and copy the file you need.. Download CleanMyMac for OS 10 4 - 10 8 (free version)Download CleanMyMac for OS 10.. Finally, if you want to run a parallel copy of Mac OS X on a virtual machine, you too will need a working installation file of an older Mac OS X.. As a few modifications, It finally supports Microsoft Exchange Server The exchange server is popular e-mail, contact, and calendar server.. Resumes apps; Updates to Mail and Snow Leopard OS X 10 6, was the first OS X to bring the Mac closer to the.. We'll be repeatedly referring to these Apple OS versions below, so it's good to know the basic macOS timeline.. If your Mac is operating at a slow pace, then for that reason alone it is worth the upgrade to OS X 10.. Nevertheless, keep in mind that if you visit developer apple com/downloads, you can only find 10.. Nevertheless, keep in mind that if you visit developer apple com/downloads, you can only find 10.. Also, you may have noticed your Mac's performance went down right after the last update.. One more argument is that the free space on your disk translates into virtual memory so your apps have "fuel" to operate on.. Scroll down to find the preferred OS X version Click Download This method allows you to download Mavericks and Yosemite by logging with your Apple ID — only if you previously downloaded them from the Mac App Store.. The Mac App Store comes as part of the update to Mac OS X v10 6 6 The minimum system requirements for the platform are: A Mac computer with an Intel processor.. Install Snow Leopard from install DVD 2 Update to 10 6 8 using Software Update.. So, you've decided to download an older version of Mac OS X There are many reasons that could point you to this radical decision.. Below is the detailed instruction how to do it Download Mac Os X 10 6STEP 3 Install older OS X onto an external driveThe following method allows you to download Mac OS X Lion, Mountain Lion, and Mavericks.. Below are a few more links you may find interesting These might also interest you:Download Mac OS X Snow Leopard 10.. With Snow Leopard's pretty simple features it attracts users with Malware Check.. Here are some ideas to free up space on your drive:Uninstall large unused appsEmpty Trash Bin and DownloadsLocate the biggest files on your computer:Go to Finder > All My Files > Arrange by sizeThen you can move your space hoggers onto an external drive or a cloud storage.. 12 High Sierra 10 13 STEP 1 Prepare your Mac for installation Given your Mac isn't new and is filled with data, you will probably need enough free space on your Mac.. The same steps are valid for Mountain Lion and Mavericks How to downgrade a Mac running later macOS versionsIf your Mac runs macOS Sierra 10.. To begin with, some of your apps may not be working properly (or simply crash) on newer operating systems.. For OS 10 4 - 10 8 (free version) for OS 10 9 - 10 13 (free version) STEP 2 OS X Lion for Mac, free and safe download.. The main thing about the operating system is that it is suitable for all the old and newest devices.. This includes not just space for the OS itself but also space for other applications and your user data. e10c415e6f